## **Office Hour and Lec/Rec Examples (may be added to)**

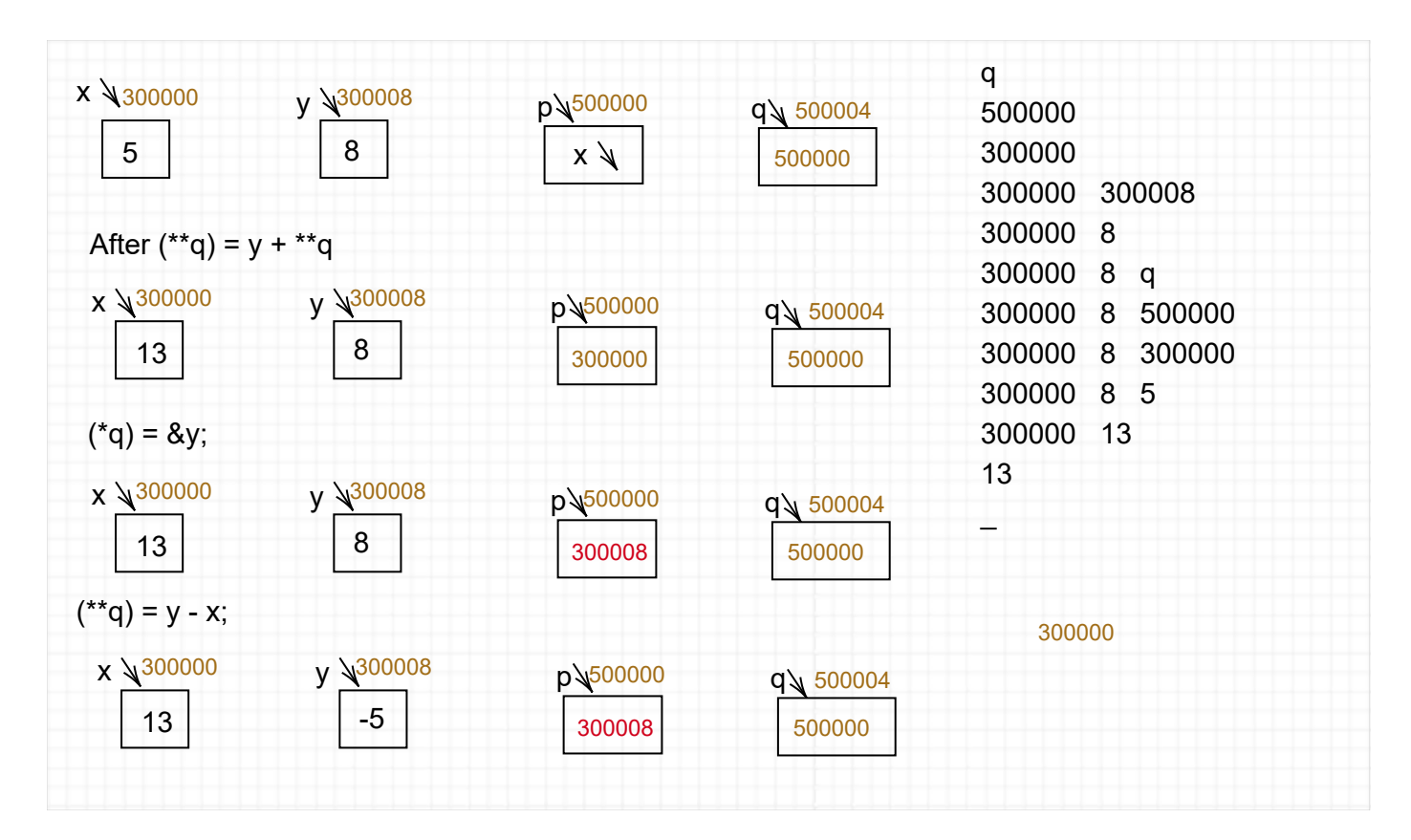

```
void main() { 
    int x, y, *p, **q;
    x = 5; x = 5 store pop
    y = x+3; y x fetch 3 + store pop;
   p = \&x; p x store pop;
     q = &p; q p store pop;
    (**q) = y + **q; q fetch fetch y fetch q fetch fetch fetch + store pop
    (\star q) = \&y;(* \star q) = y - x;printf("Final value of y is \delta d \nightharpoonup y;
}
```
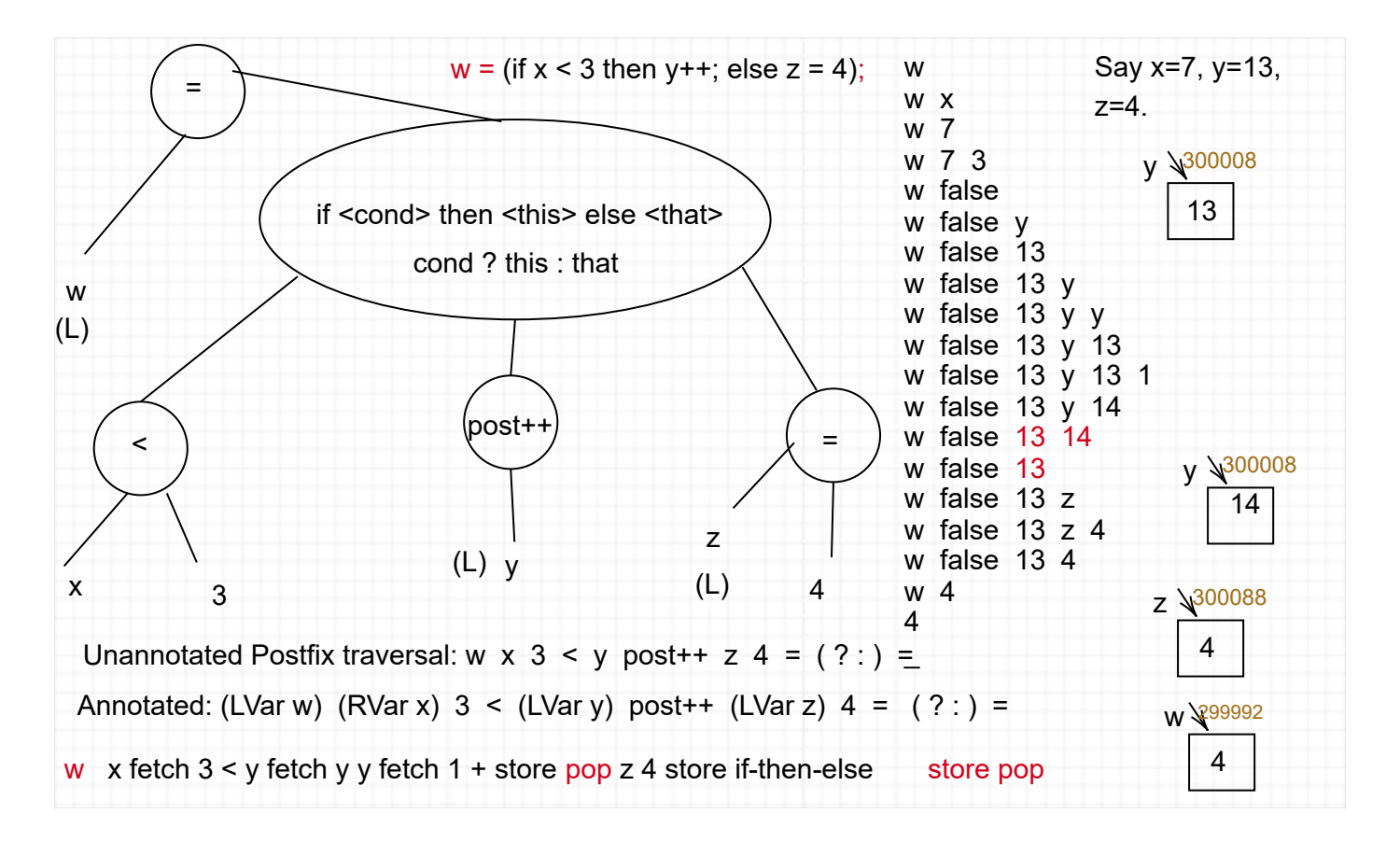

Same thing with x initialized to 2 instead of 7:

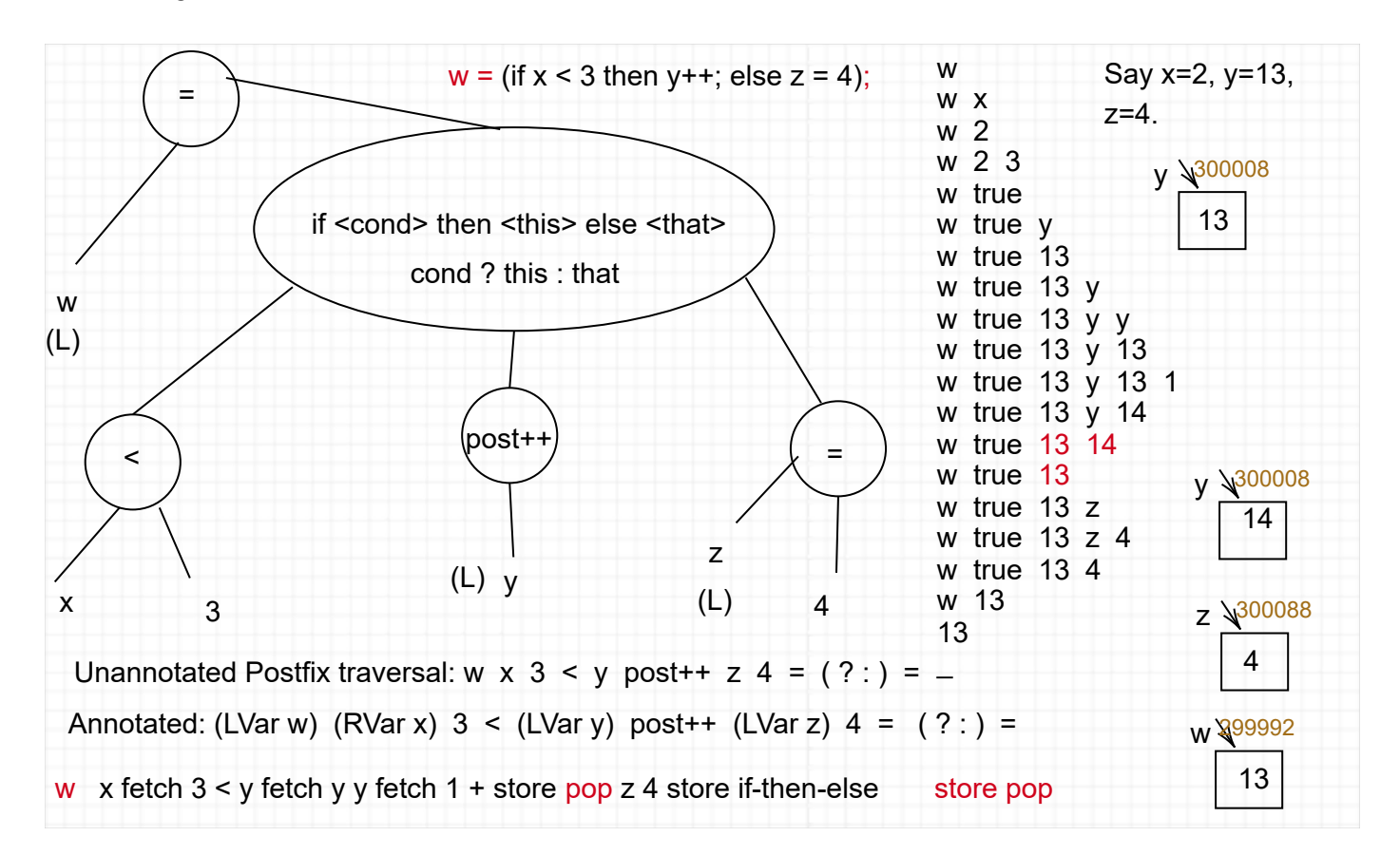

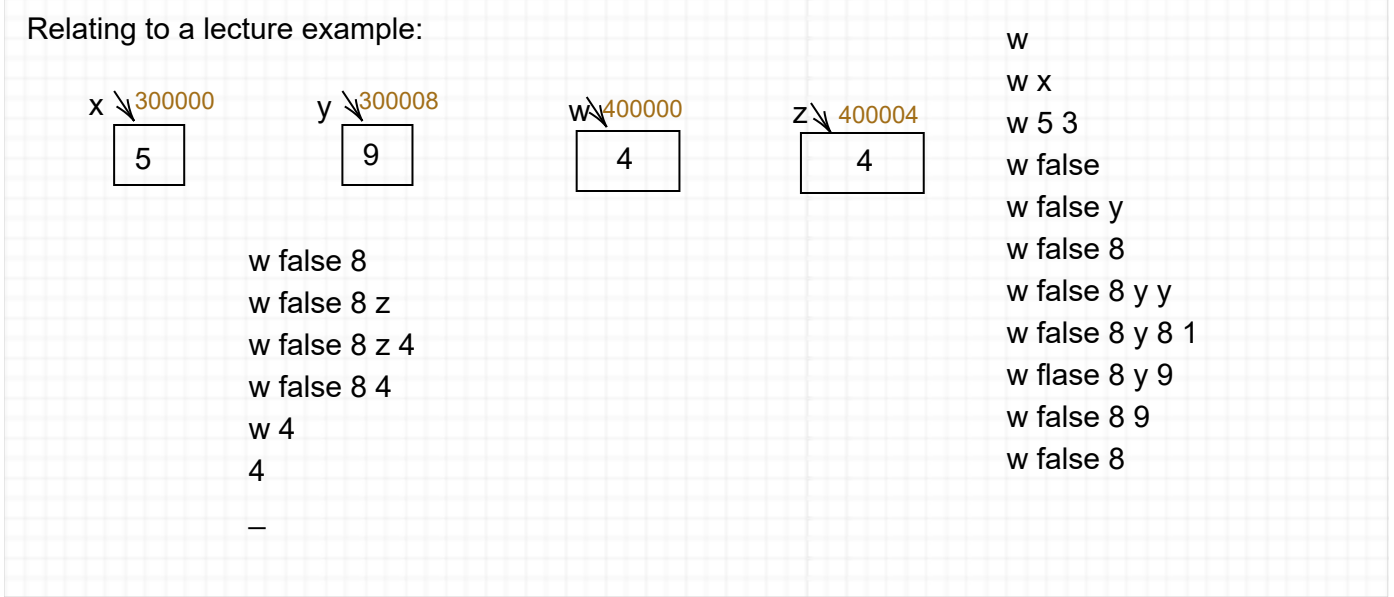

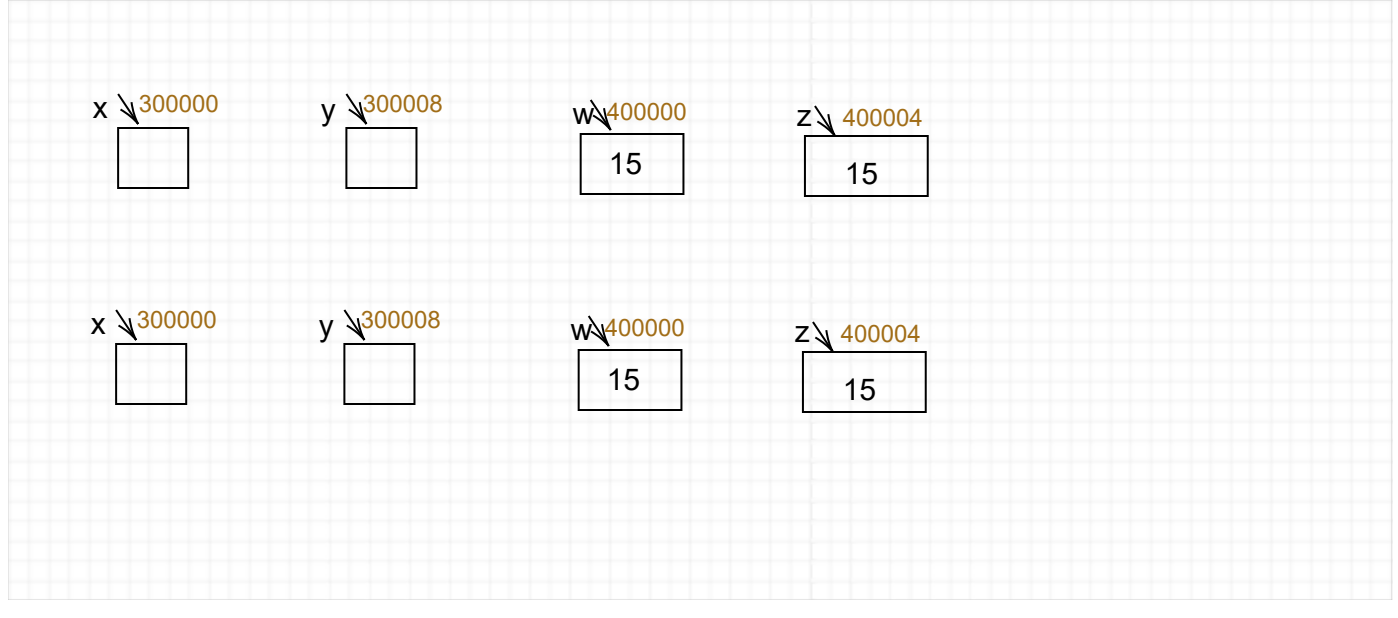

## Inheritance/Overriding in a Class Hierarchy vis-a-vis Nested Scopes:

```
class Shape {
   internal Shape(...) \{... \} //"internal" = default scope in Java
   internal /*virtual*/ float Perimeter() {...}
   internal /*virtual*/ void Stats() {
      Console.WriteLine("Perimeter is: " + Perimeter());
   }
}
class Ellipse : Shape {
   internal Ellipse(...) {...}
   internal /*virtual*/ float Area() {...}
   internal /*override*/ float Perimeter() {...}
   internal /*override*/ void Stats() {
      Console.WriteLine("Perimeter is: " + Perimeter());
      Console.WriteLine("Area is: " + Area());
   }
}
class Circle : Ellipse {
   internal Circle(...) {...}
   internal /*override*/ float Area() {...}
   internal /*override*/ float Perimeter() {...}
}
class Polygon : Shape {
   internal Polygon(...) {...}
   internal /*override*/ float Perimeter() {...}
}
class Rectangle : Polygon {
   internal Rectangle(...) {...}
   internal /*override*/ float Area() {...}
   internal /*override*/ void Stats() {
      Console.WriteLine("Perimeter is: " + Perimeter());
      Console.WriteLine("Area is: " + Area());
   }
}
class Square : Rectangle {
   internal Square(...) {...}
   internal /*override*/ float Perimeter() {...}
}
```
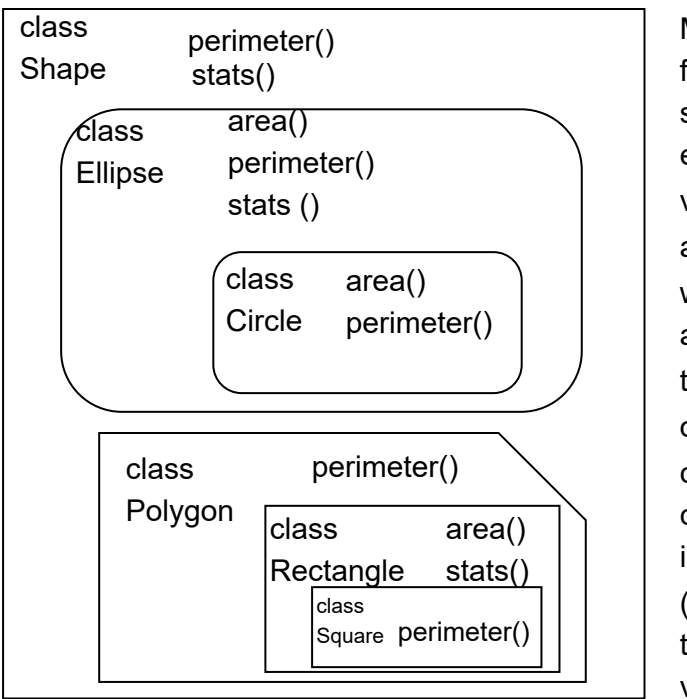

Main difference from static scoping is that e.g. if an Ellipse variable e makes a call e.area() when it is holding a Circle object, the Circle version of area() will be called---even if the code of the call is in class Ellipse. (This presumes all the methods are virtual, as in Java.)

Diagrams in the Prelim II key, plus an extra on the original typo in part 1(d).

```
void main() {
   int x = 1;
   int aa(int y) {
      int z = y;y \neq 2;z == 3;return x+y+z;
   \mathcal{F}int bb(int x) {
      x = 4;
      return aa(x);ł
   /* body of main is here */print(x + bb(x) + x);ŀ
```
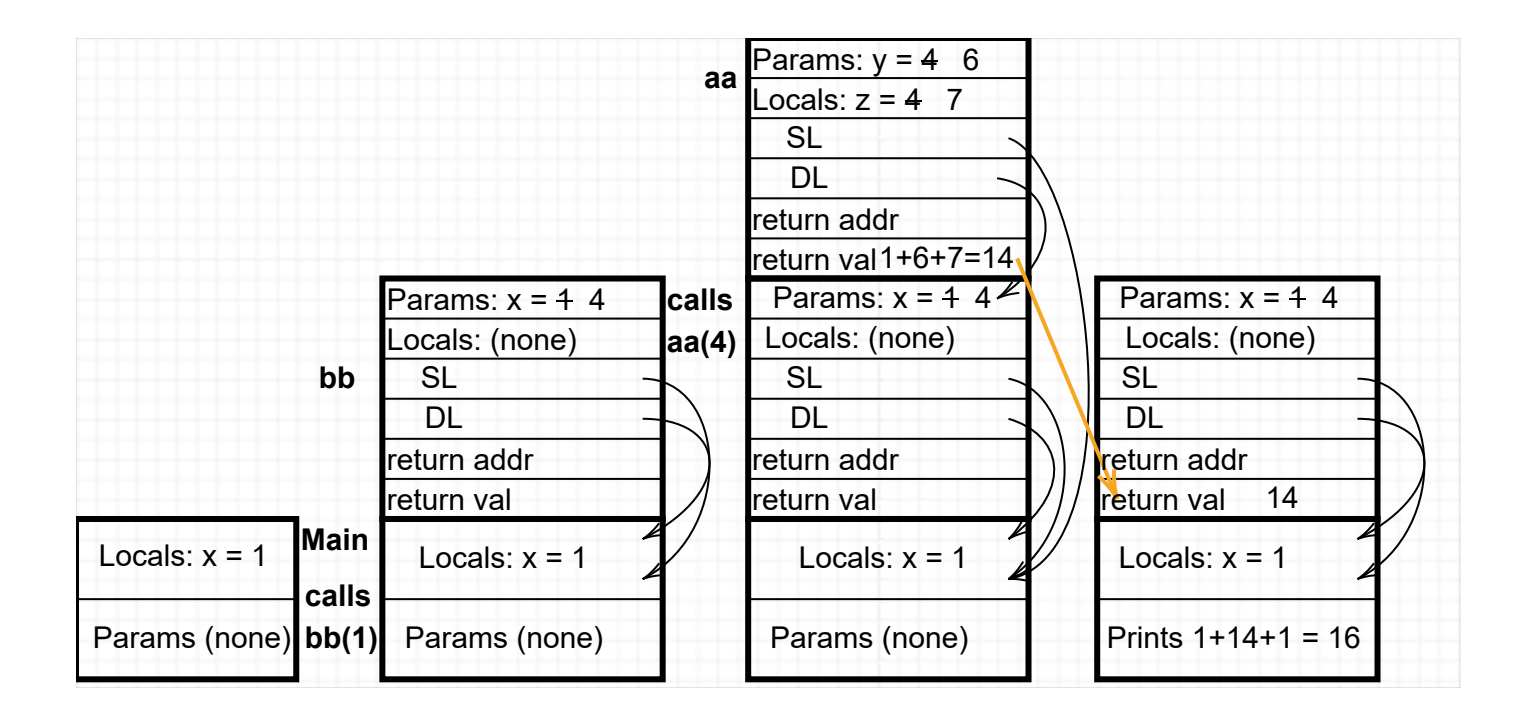

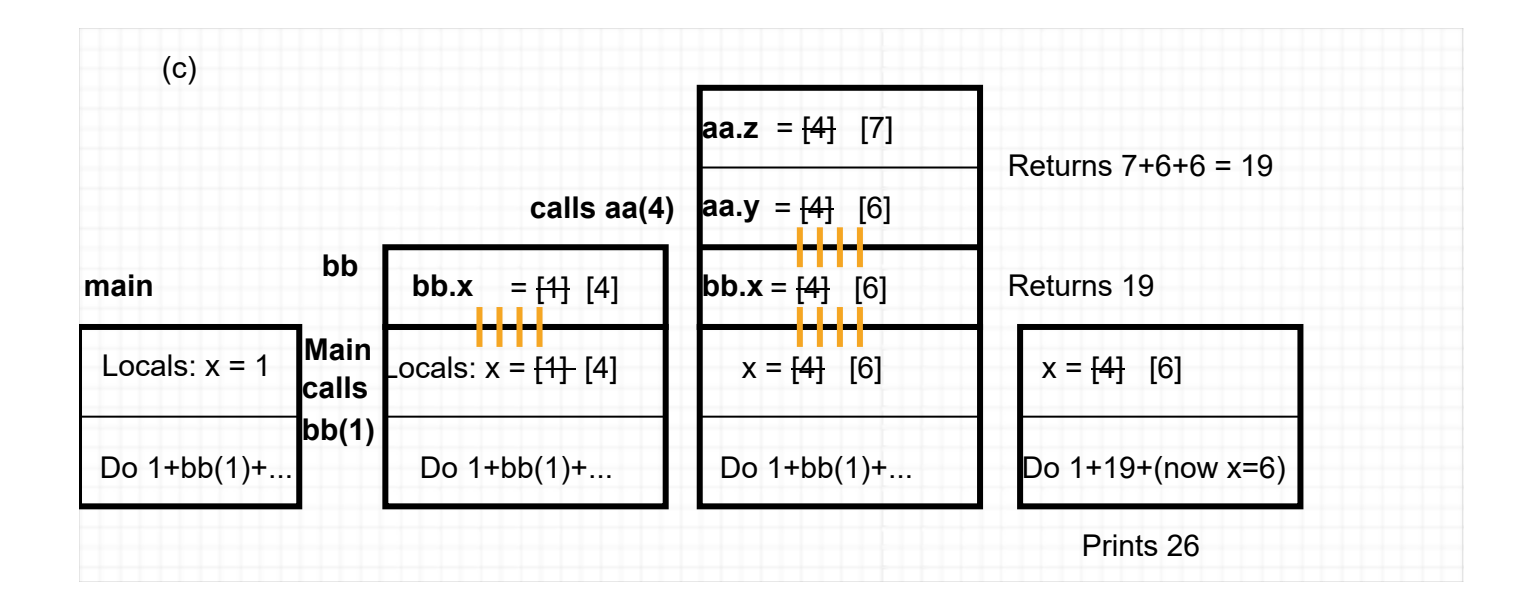

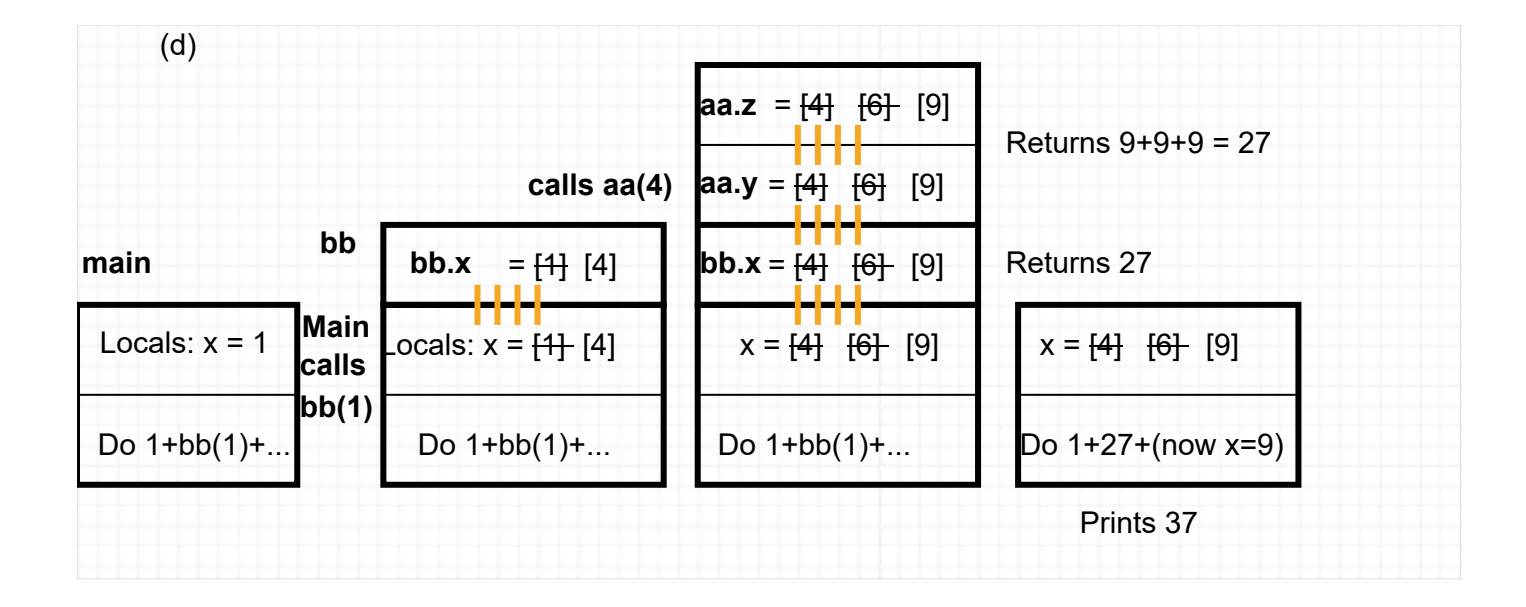

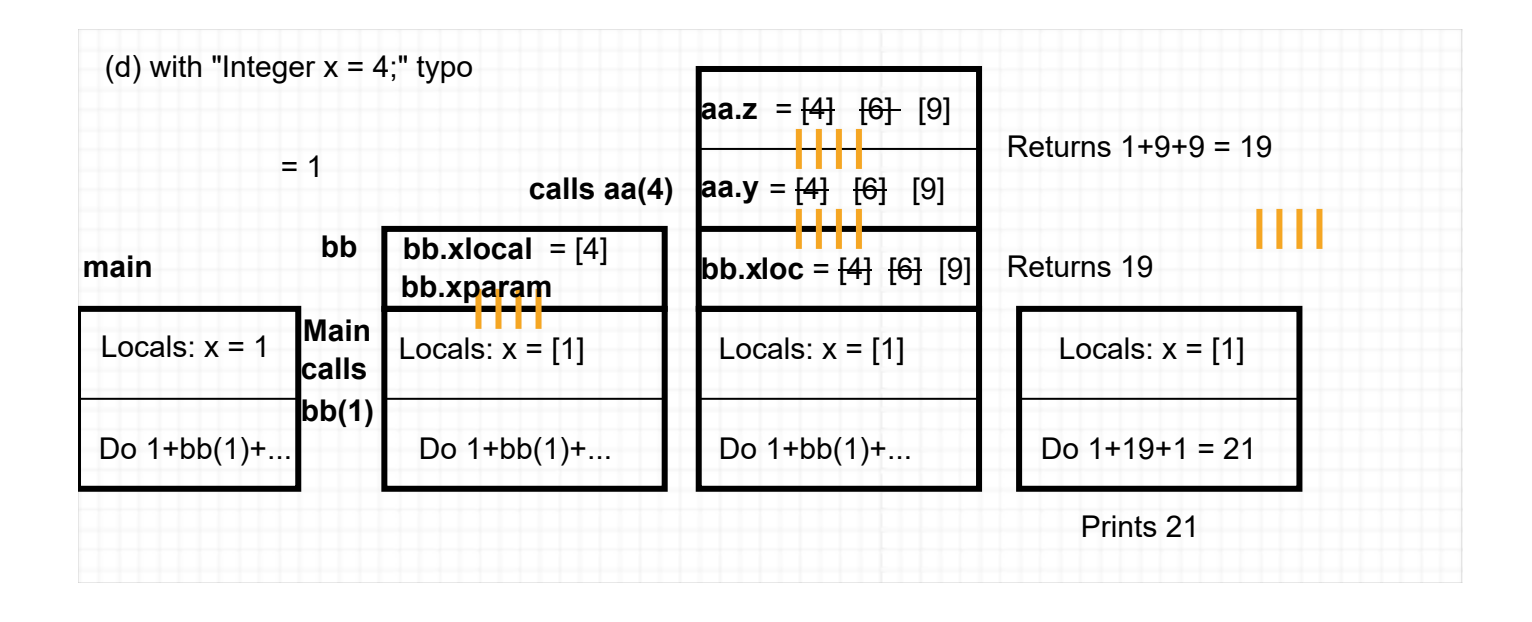

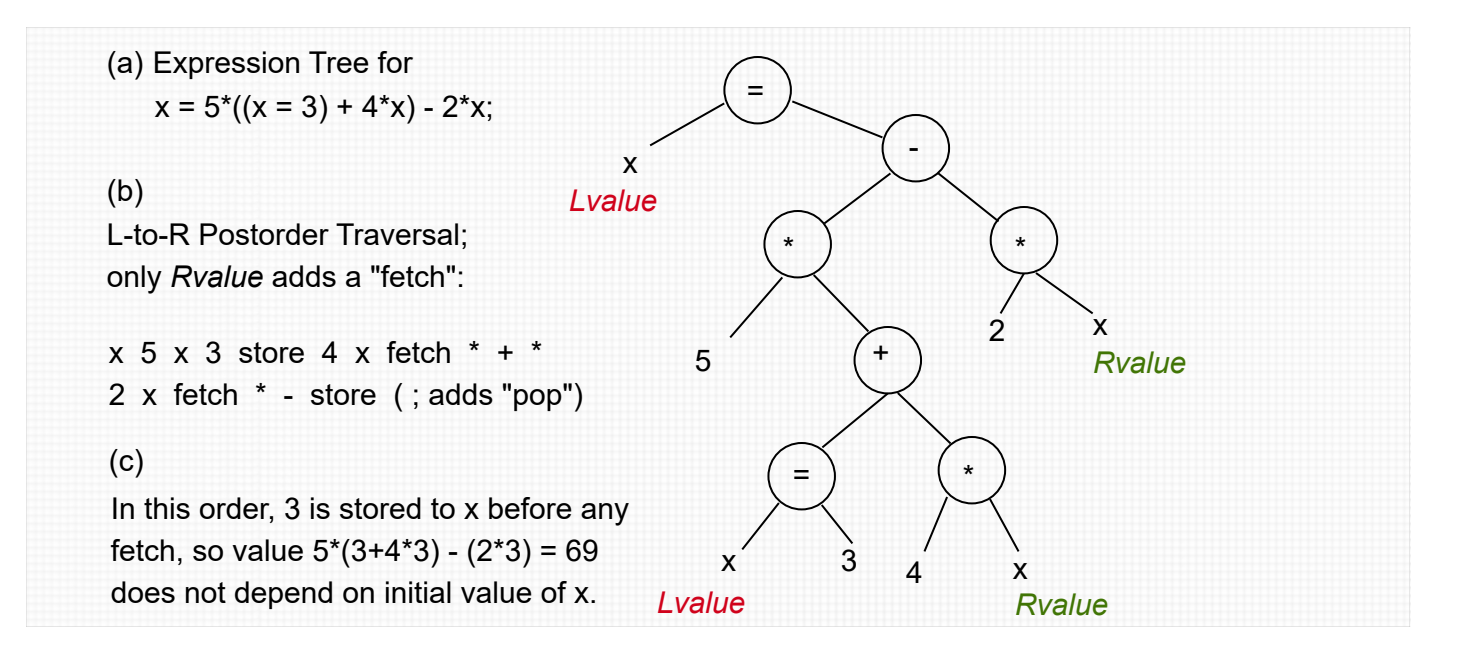